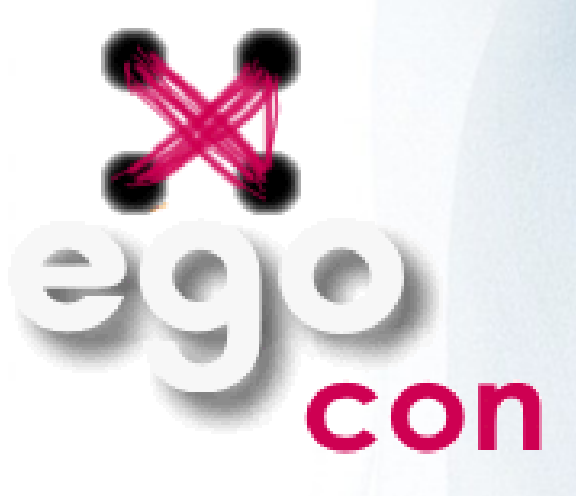

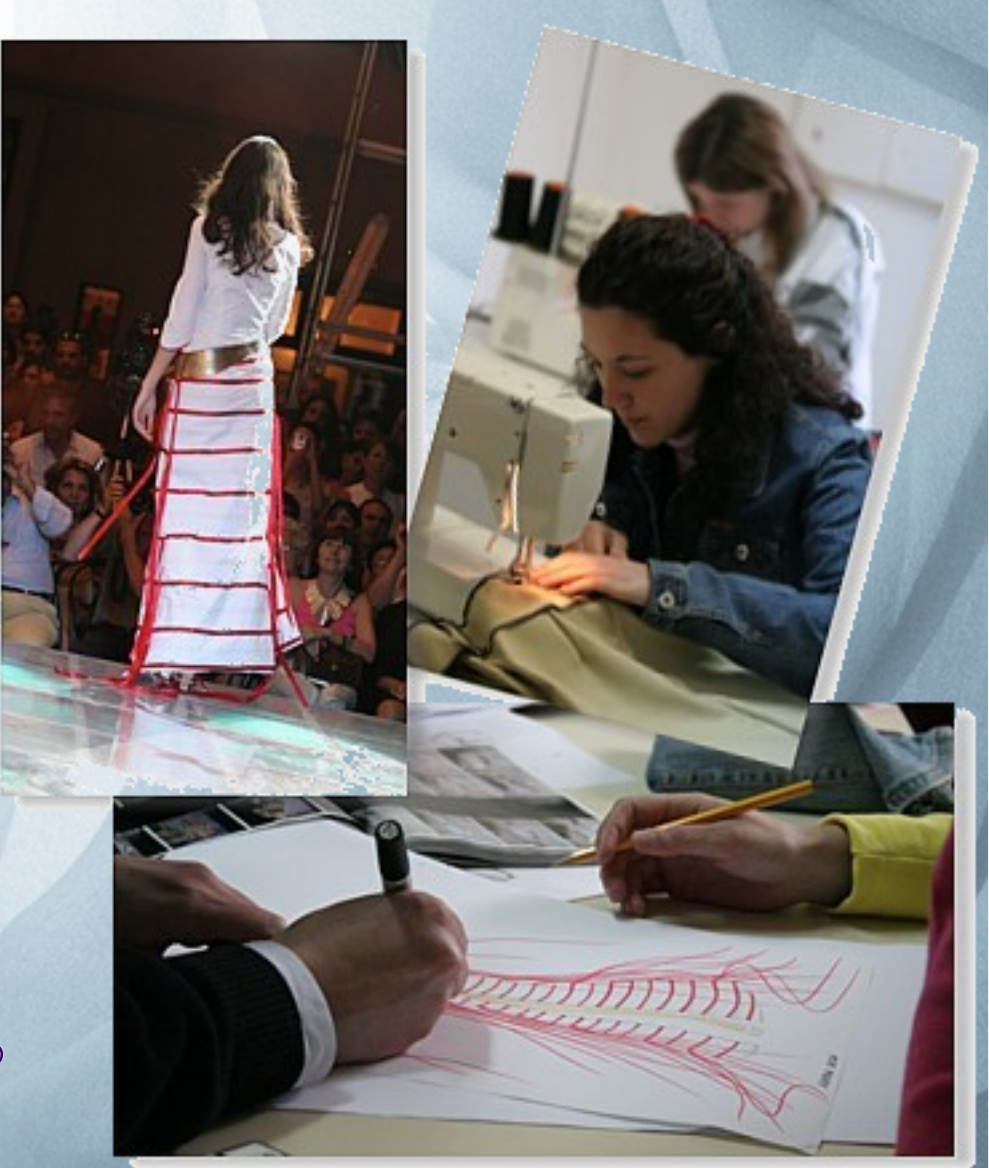

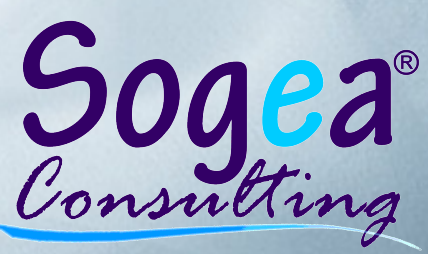

# **Ing Carmelo Norella** tel. 335 5225100 info@sogeaconsulting.com - www.x-ego.it - www.sogeaconsulting.com

x-ego è un software gestionale di base composto da differenti moduli che coprono l'area contabile, logistica, produttiva e commerciale. A questi si affiancano altri moduli specifici che coprono settori "verticali".

x-ego assicura una totale connessione tra le varie aree gestionali e interagiscono con tutti i settori dell'organizzazione aziendale. Funzionalità, affidabilità, usabilità ed efficienza sono i requisiti alla base del progetto.

Il software, cuore della procedura, è facilmente adattabile ad utilizzi differenti da quelli previsti nella progettazione di base.

x-ego rappresenta per la sua flessibilità, qualità e per il progetto di continua crescita che lo sostiene, una soluzione in grado di adattarsi alle mutevoli esigenze del mercato.

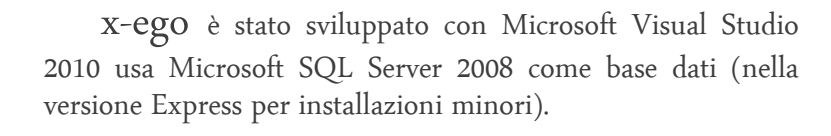

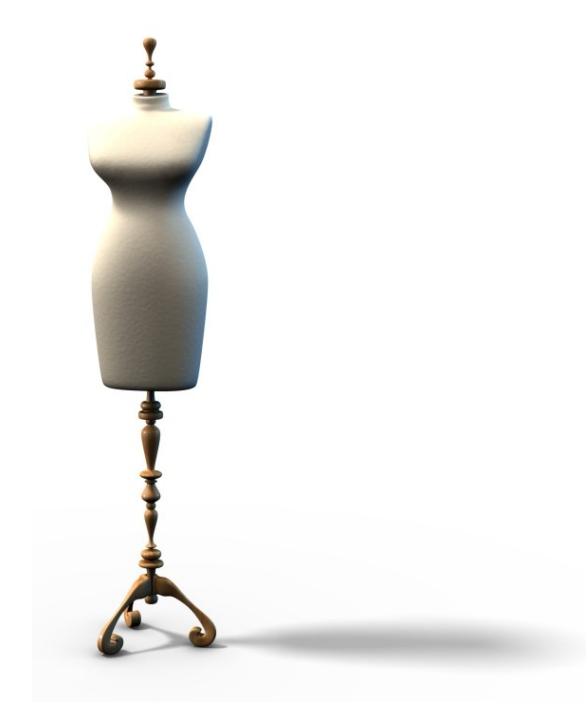

# Linguaggio di programmazione

### Visual Basic.Net® 2010

Appartiene alla nuova "filosofia" .NET di Microsoft®, che vede il FrameWork come protagonista. La base dati nativa è SQL Server®. Per piccole installazioni può essere utilizzata con Microsoft MSDE $\mathbb{R}$ ,

# Parametri configurabili

### Grafica

Colori, menu, griglie, dimensioni delle icone e immagini del desktop per poter adattare x-ego alle proprie abitudini.

### **Utilizzo**

Comandi eseguibili con il mouse o da tastiera. Sul desktop possono essere create icone di collegamento con i programmi di uso più frequente.

### Lingue

E' possibile avere installazioni multilingua. Ogni etichetta, ogni suggerimento, ogni messaggio usato all'interno della procedura è traducibile.

### **Multimedialità**

E' possibile collegare ad ogni record (soggetto, prodotto, voce di tabella etc.) immagini e documenti di testo. Ogni stampa può essere salvata in vari formati (PDF, XLS, DOC, RTF).

# Una breve panoramica delle principali funzionalità

I primi dati che devono essere inseriti in x-ego sono quelli più generici che servono per tutti i moduli e per tutte le operazioni, quali prodotti, unità di misura, categorie merceologiche, etc.

E', però, possibile modificare e/o aggiungere informazioni ed elementi anche nei passaggi successivi, ovvero in fase di inserimento articoli o documenti. Si devono, inoltre, realizzare le anagrafiche dei clienti e dei fornitori.

Per avviare il ciclo produttivo, come prima cosa si creano le schede dei componenti da inserire nella distinta base. Vengono immesse tutte le informazioni più tecniche (relative alla lavorazione degli stessi), ma anche quelle necessarie alla produzione e alla gestione degli acquisti e delle vendite, quali occorrenze e listini.

Dopo aver definito gli articoli da produrre e le relative componenti, può iniziare l'iter produttivo con l'inserimento degli ordini ai fornitori.

L'arrivo della merce in magazzino può essere gestito anche nel caso in cui le consegne siano parziali e non a saldo, perché l'avanzamento di produzione è gestito anche su riga e non solo su commessa. Vi è, quindi, la possibilità di lasciare in sospeso la parte di ordine per cui non vi è merce disponibile e, nello stesso tempo, fare avanzare quella relativa alla merce consegnata.

Gli ordini dei clienti avviano il lancio in produzione. Relativamente ad ogni ordine si può decidere quali commesse generare e che cosa produrre. Gli ordini, infatti, possono essere gestiti in modo autonomo anche al loro interno, distinguendo le differenti fasi di avanzamento, che sono continuamente monitorate. E' in questa fase, quindi, che si calcolano i fabbisogni.

I documenti generati sono strettamente collegati fra di loro, poiché si crea un legame che permette di definire la gerarchia e la storia degli stessi, tracciando il percorso che essi compiono.

x-ego copre anche tutta la parte contabile di un'azienda. Vi è, infatti, un modulo collegato ma indipendente che ne espleta le funzionalità.

La prima operazione da compiere è, anche in questo caso, l'inserimento di tutti i dati più generici e di base per ogni operazione, quali causali contabili, voci IVA, tipi di pagamento, etc. Vi è, comunque, anche la possibilità di modificare o aggiungere i dati ogni volta che ciò risulti necessario.

E' possibile amministrare e controllare tutti i movimenti contabili, i pagamenti e le scadenze. E' inserita anche la gestione dell'IVA, delle ritenute d'acconto e dei tributi IRPEF ed Enasarco.

Una parte è dedicata, infine, alla creazione e alla riclassificazione del piano dei conti.

 $\sqrt{1 - \frac{1}{2}}$ 

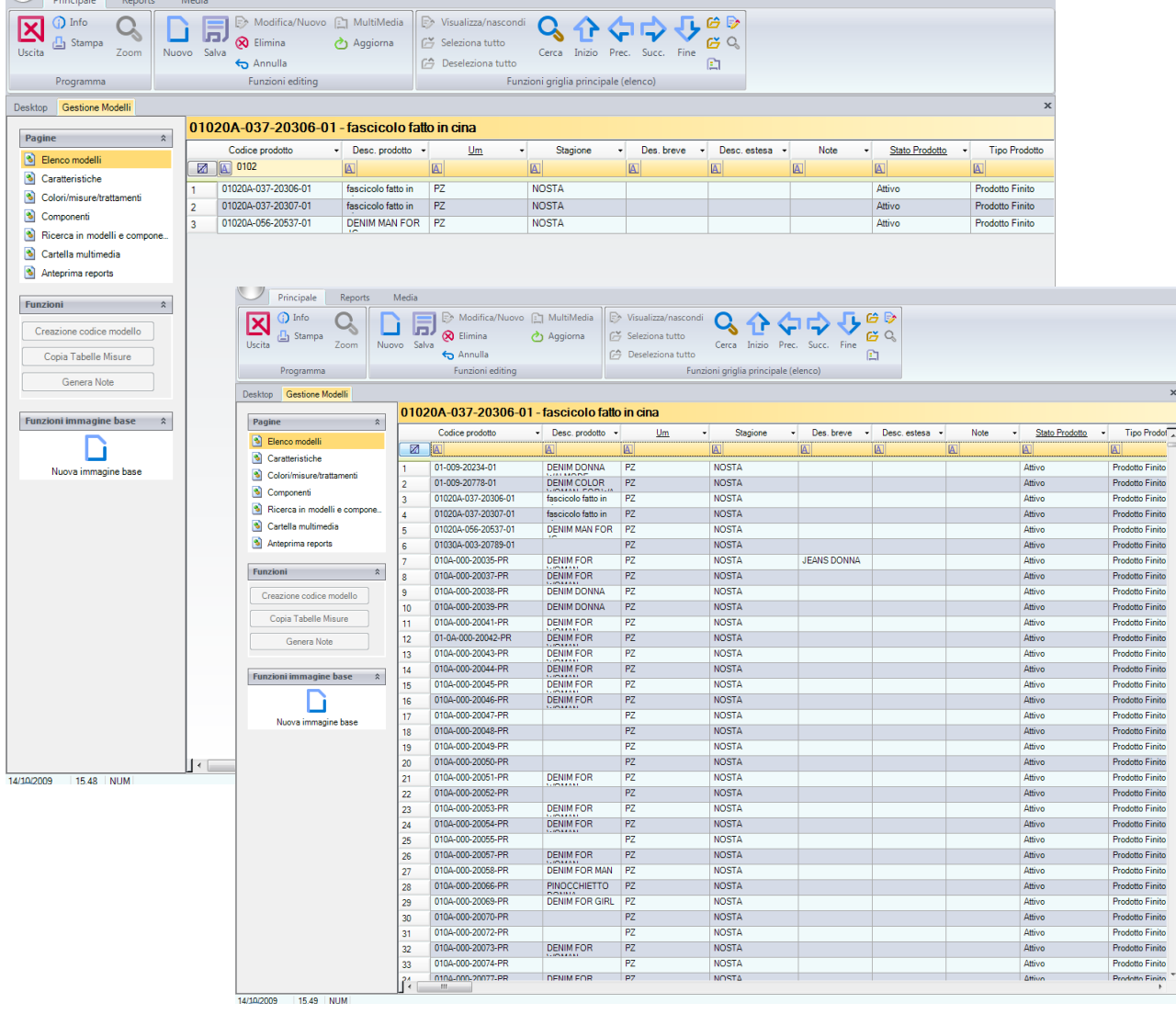

## eCoge Contabilità

Il modulo di x-ego relativo alla contabilità permette di seguire e controllare tutti i movimenti contabili e di adattare alle proprie abitudini i dati necessari.

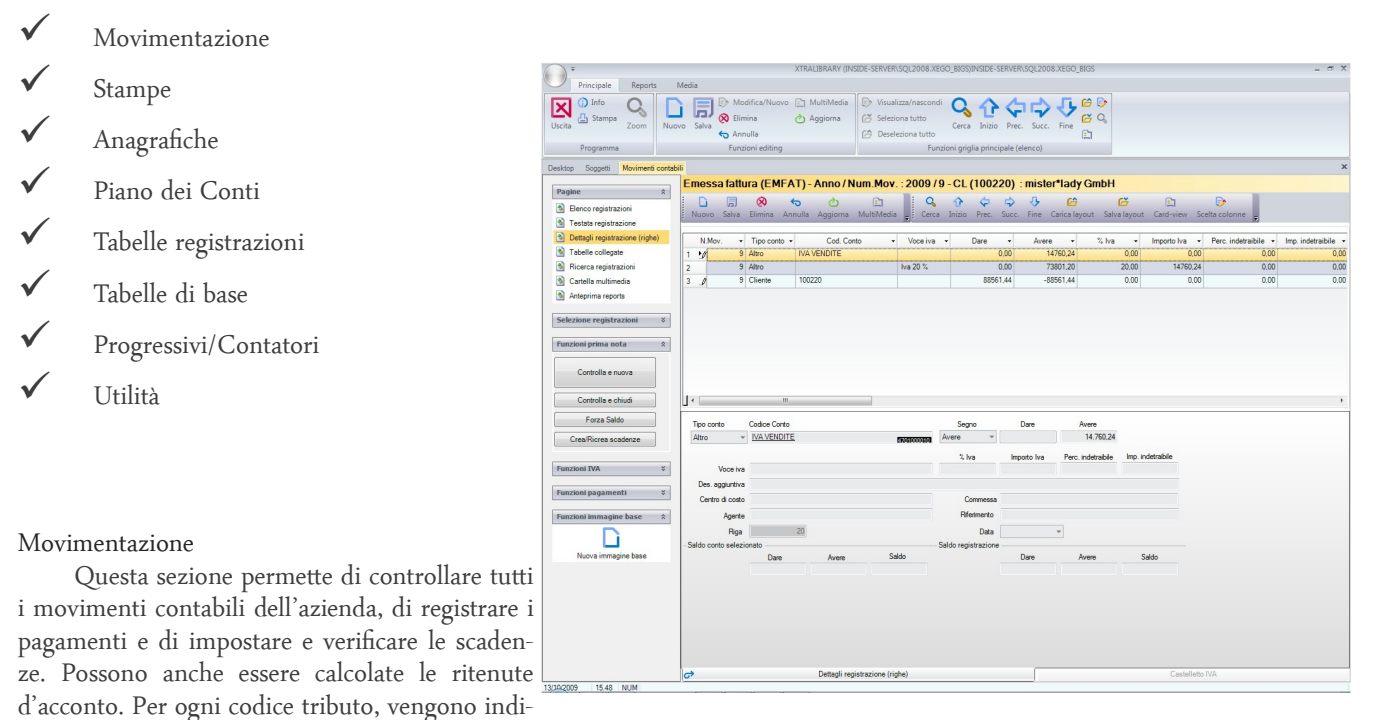

cati l'imp. soggetto e non, le spese non soggette, l'iva, la ritenuta e l'Enasarco (distinto tra quello della ditta e quello del professionista). Se pagata, è indicata la quota versata e la ritenuta. Se liquidata, è inserita la data e l'anno e il numero della prima nota. Altra funzionalità riguarda l'inserimento di incassi, cauzioni e anticipi.

#### Anagrafiche

Le anagrafiche funzionano come un database di tutte le informazioni necessarie al compimento della procedura contabile. Vi sono quelle relative ai clienti e quelle dei fornitori, ma anche quelle dei contatti. Per ogni nominativo è possibile indicare gli indirizzi di spedizione e inoltro documenti, le sedi e i magazzini. E' presente, infatti, un indirizzario, che permette la suddivisione in base alle eventuali diverse destinazioni per fatturazione, sede legale, sede operativa, spedizione, etc. Vi è, infine, anche una rubrica separata dalle anagrafiche.

#### Piano dei conti

Il piano dei conti è su tre livelli (mastri, conti e sottoconti) con infinite possibilità di riclassificazione.

#### Tabelle registrazioni

Le tabelle registrazioni riguardano le causali contabili, l'iva, i pagamenti e i centri di costo. Le causali contabili sono libere per consentire l'impostazione delle registrazioni secondo i propri schemi. Relativamente ai centri di costo, viene indicata la percentuale ed è possibile controllare i movimenti. Per quanto riguarda l'iva è possibile lo scorporo, la ventilazione, l'iva in sospensione, l'iva corrispettivi, la gestione (iva) intracomunitaria e la possibilità di più registri per acquisti, vendite e corrispettivi. Sono inoltre calcolabili plafond e pro-rata.

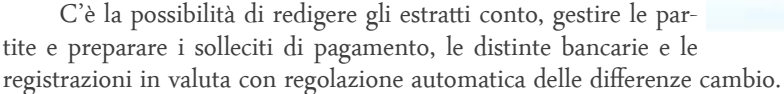

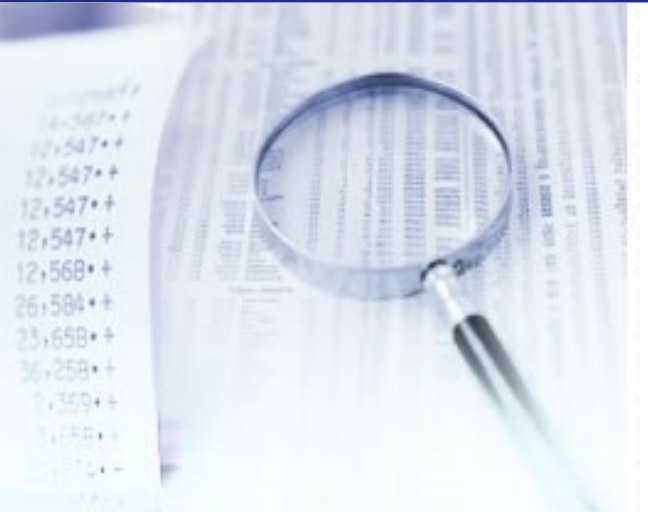

#### Tabelle di base

Vi sono alcune tabelle relative a zone, valute, ABI/CAB, porti/rese, scarichi, tipologie di sconto, banche azienda, contropartite….

#### Progressivi/Contatori

La parte dei progressivi/contatori riguarda, invece, la prima nota, i registri iva, i saldi contabili e il recupero protocolli. La numerazione dei documenti, infatti, è distinta in interna e di stampa.

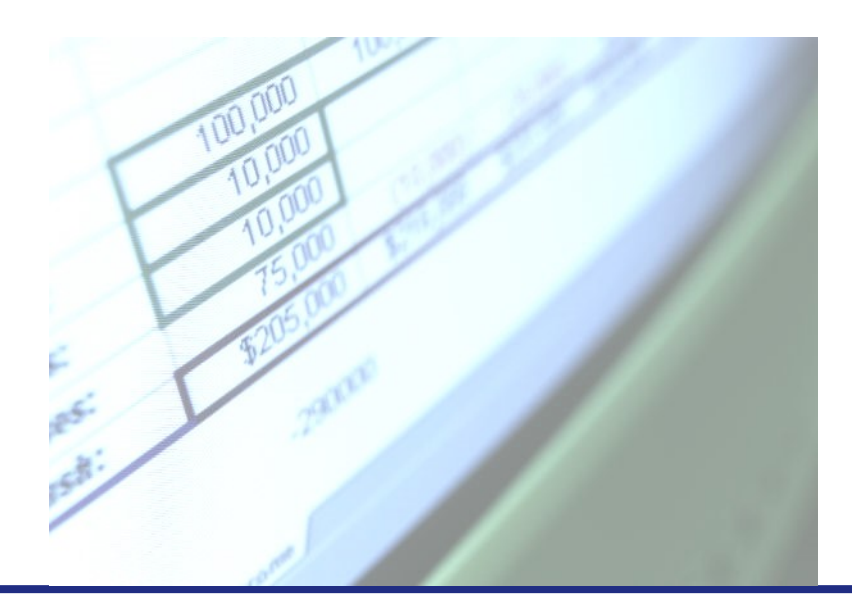

## eDoc Documenti

Il modulo di x-ego relativo alla documentazione comprende tutte le informazioni necessarie per la stesura dei documenti. E', inoltre, possibile creare degli archivi che mettano a disposizione tutto il materiale in formato elettronico (anche quello degli anni precedenti).

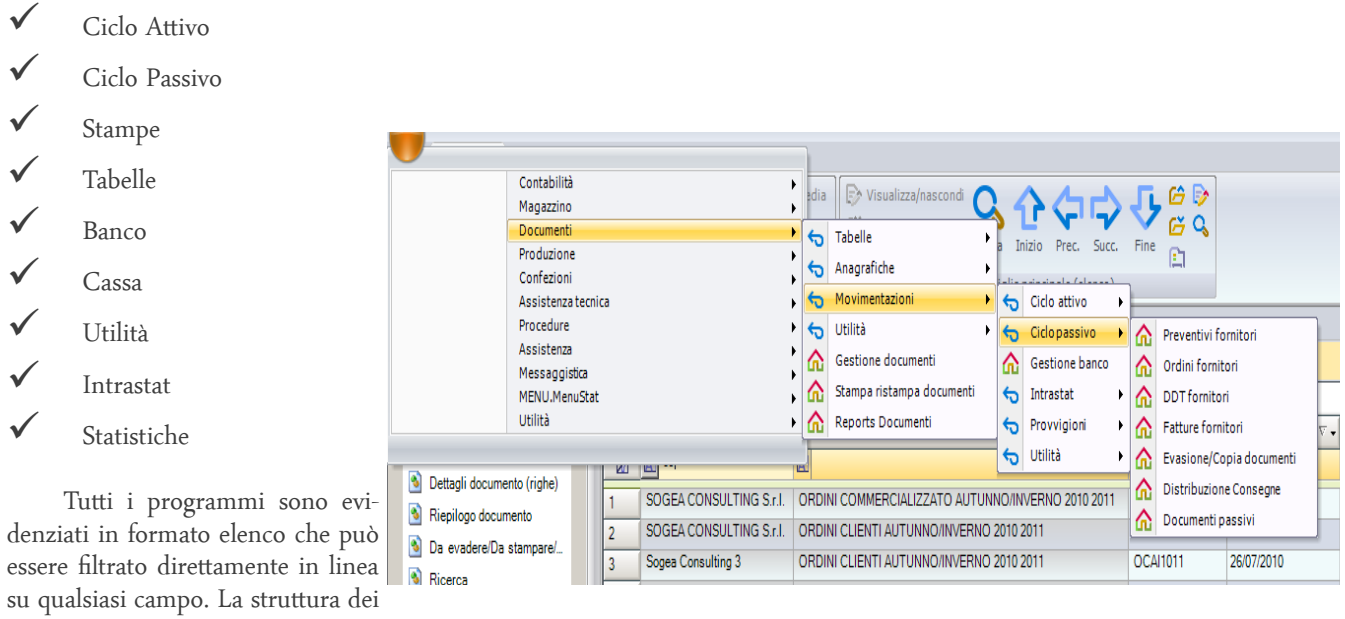

singoli programmi e simile ad OFFICE 2010 con tutte le funzionalità nel gruppo superiore. La barra di sinistra ospita la scelta delle varie pagine dei documenti ed alcune funzionalità informative ed operative.

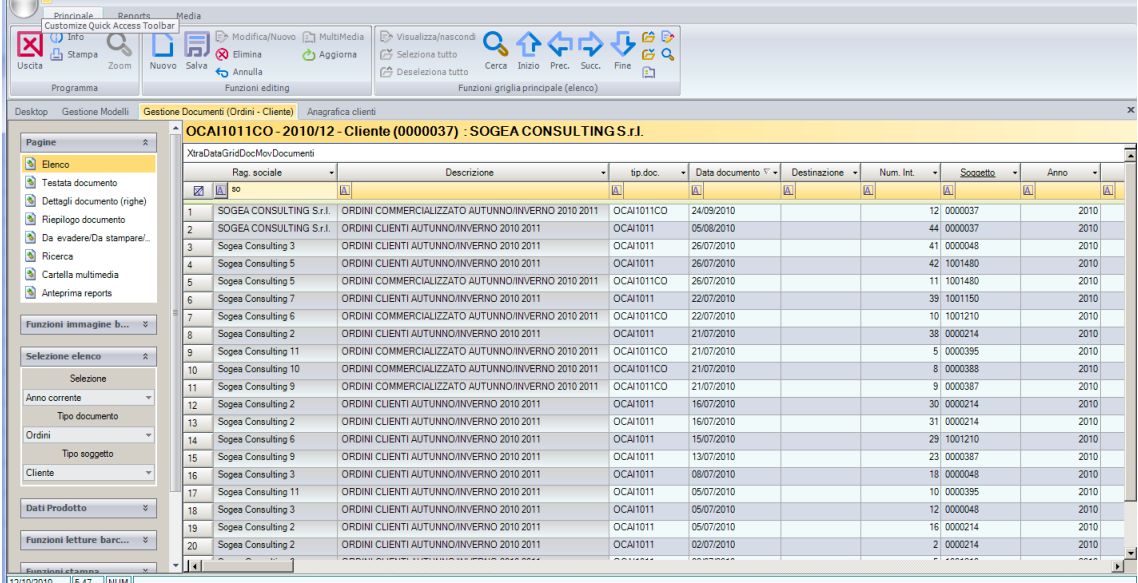

Testate

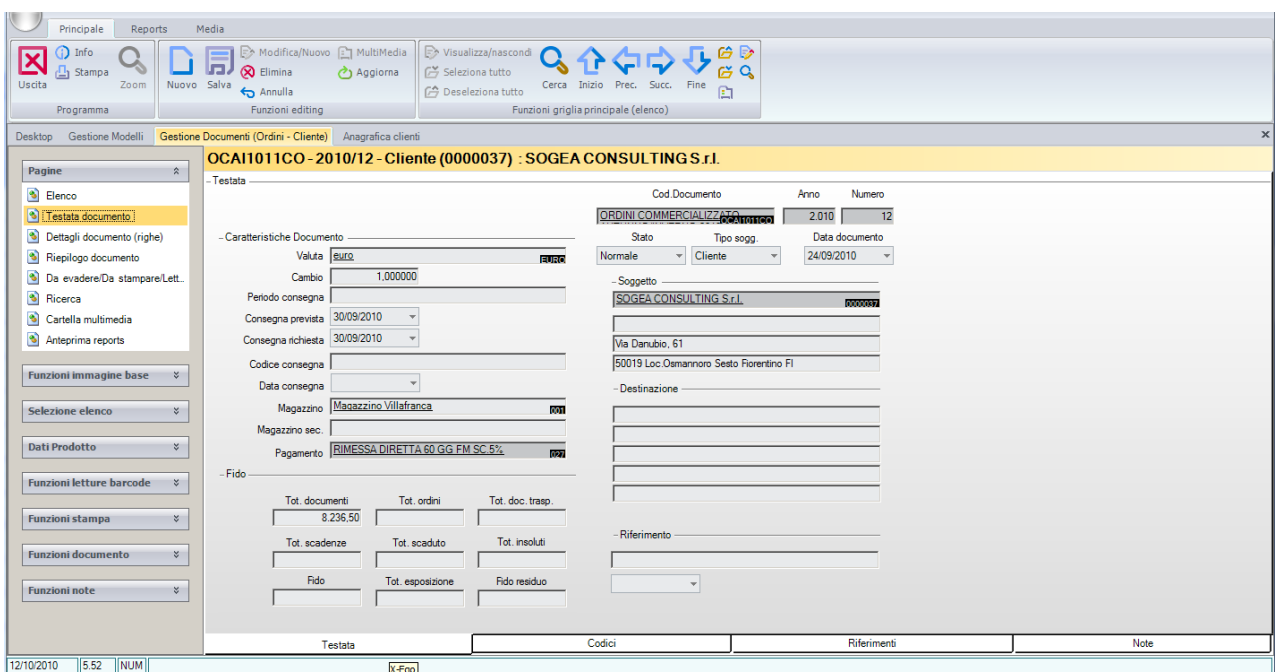

### Righe

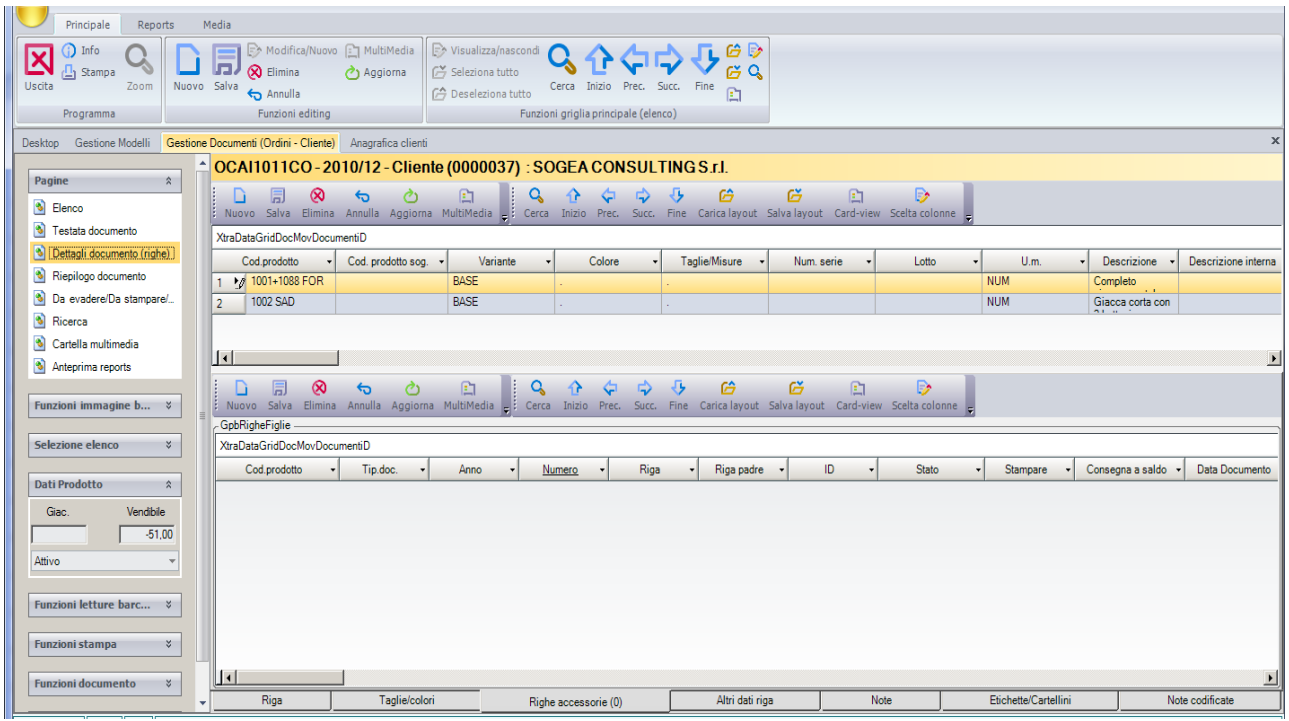

In particolare le informazioni relative alle Taglie ed ai colori.

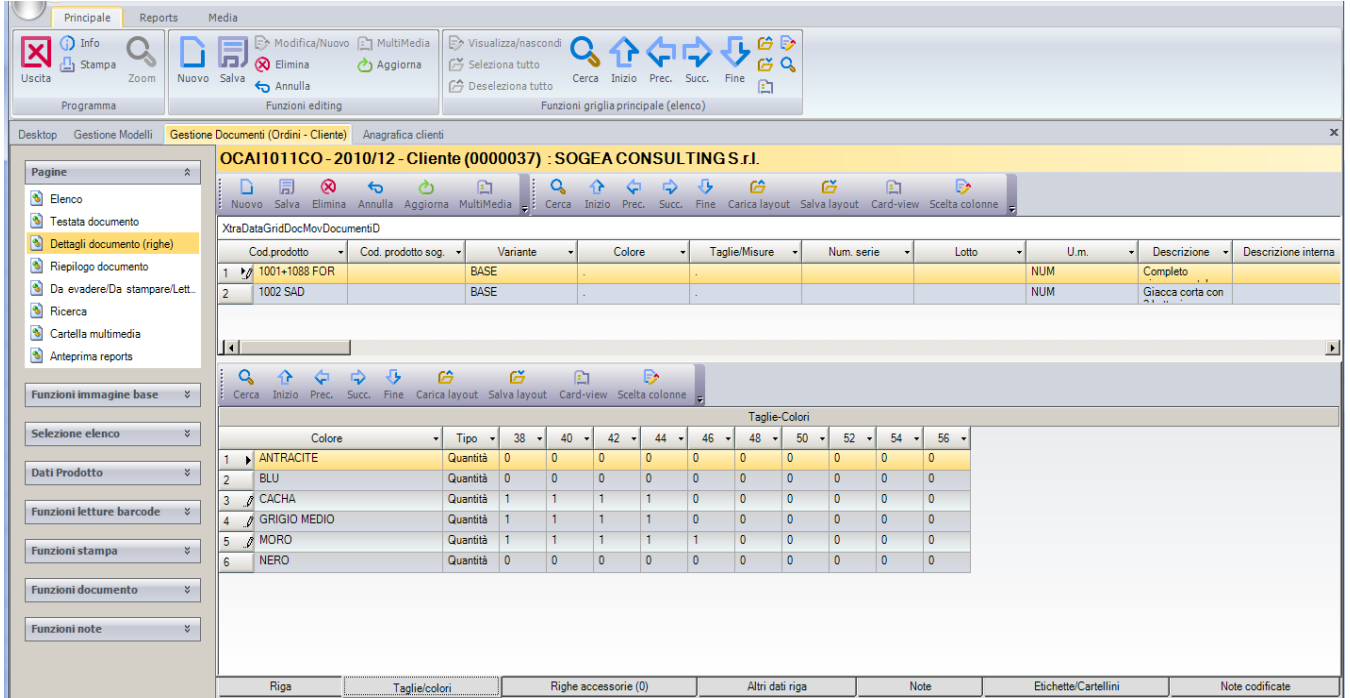

### CARTELLA MULTIMEDIALE

In questa cartella è possibile inserire documenti di word,pdf, Excel, foto ecc legati direttamente al documento selezionato.

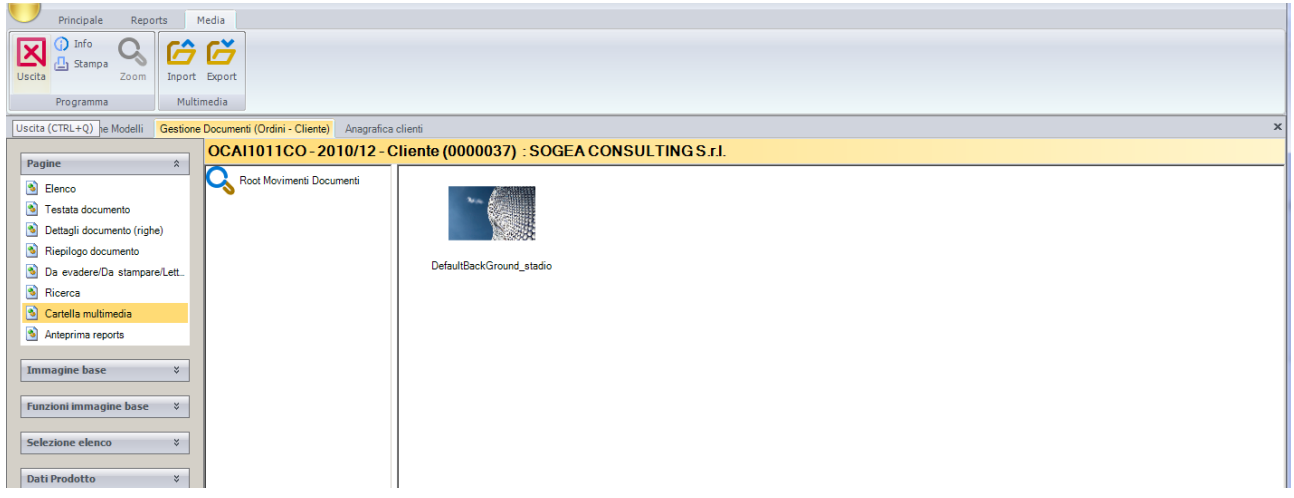

## ANAGRAFICA PRODOTTI.

Con questo programma vengono caricate i Tessuti, e gli accessori. Le funzionalità sono analoghe per tutti i programmi.

### Menu

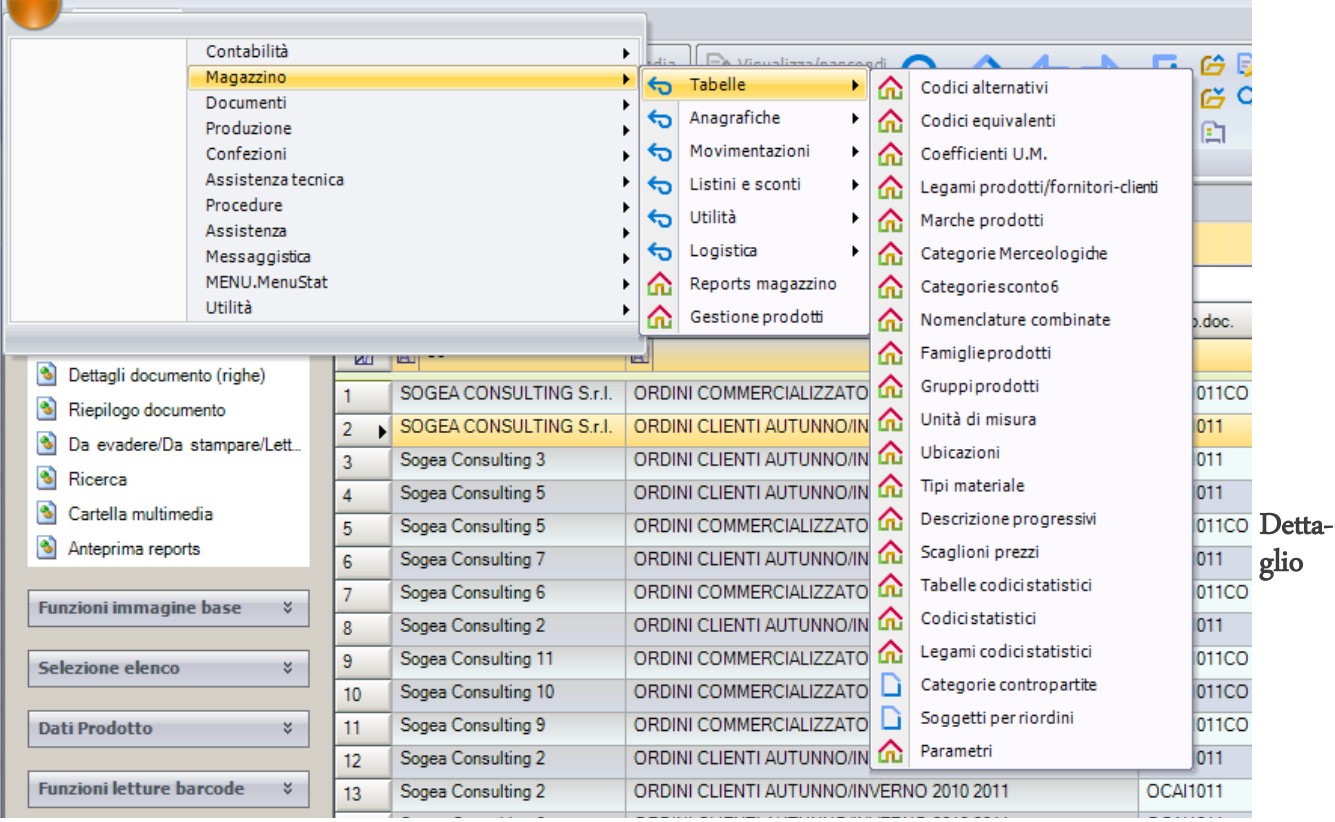

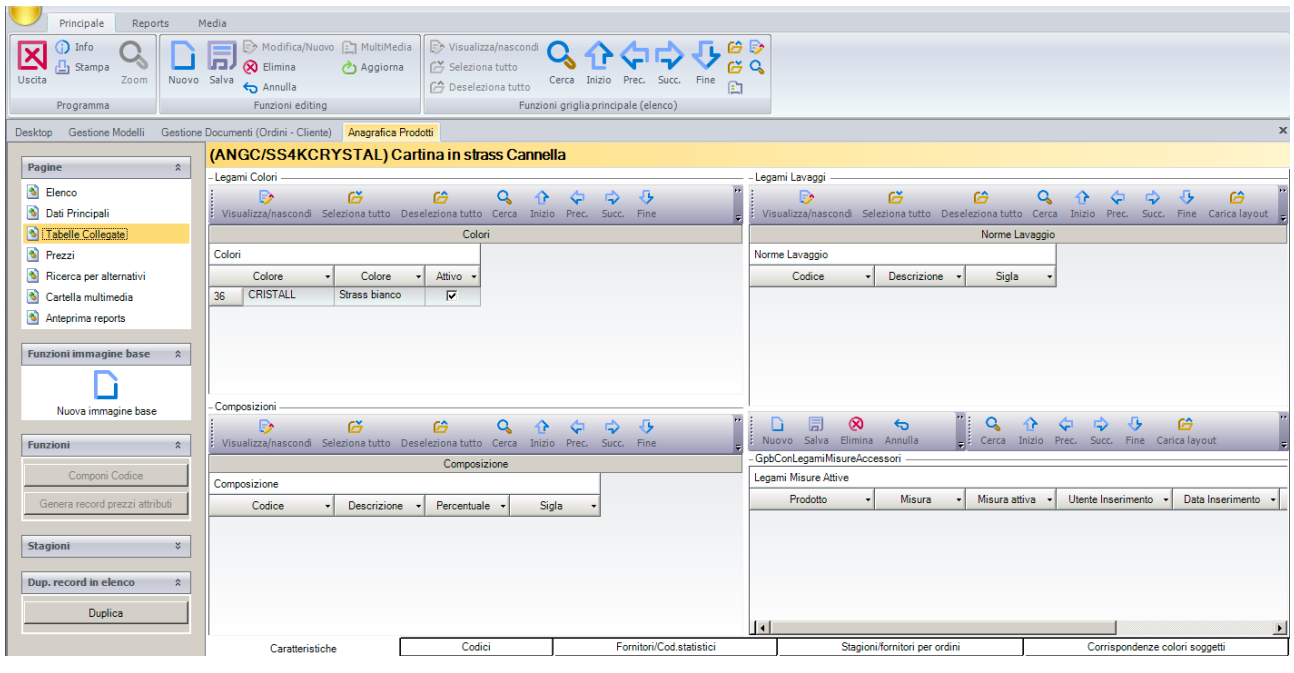

### GESTIONE MODELLI (Scheda tecnica)

Il modello viene caricato direttamente da questo programma. Oltre alle specifiche è possibile cariarne anche le note di produzione e legare delle immagini al foglio di produzione con le relative fasi di produzione .

Dopo aver caricato i tessuti e gli accessori è possibile visualizzare la struttura (distinta base) del modello.

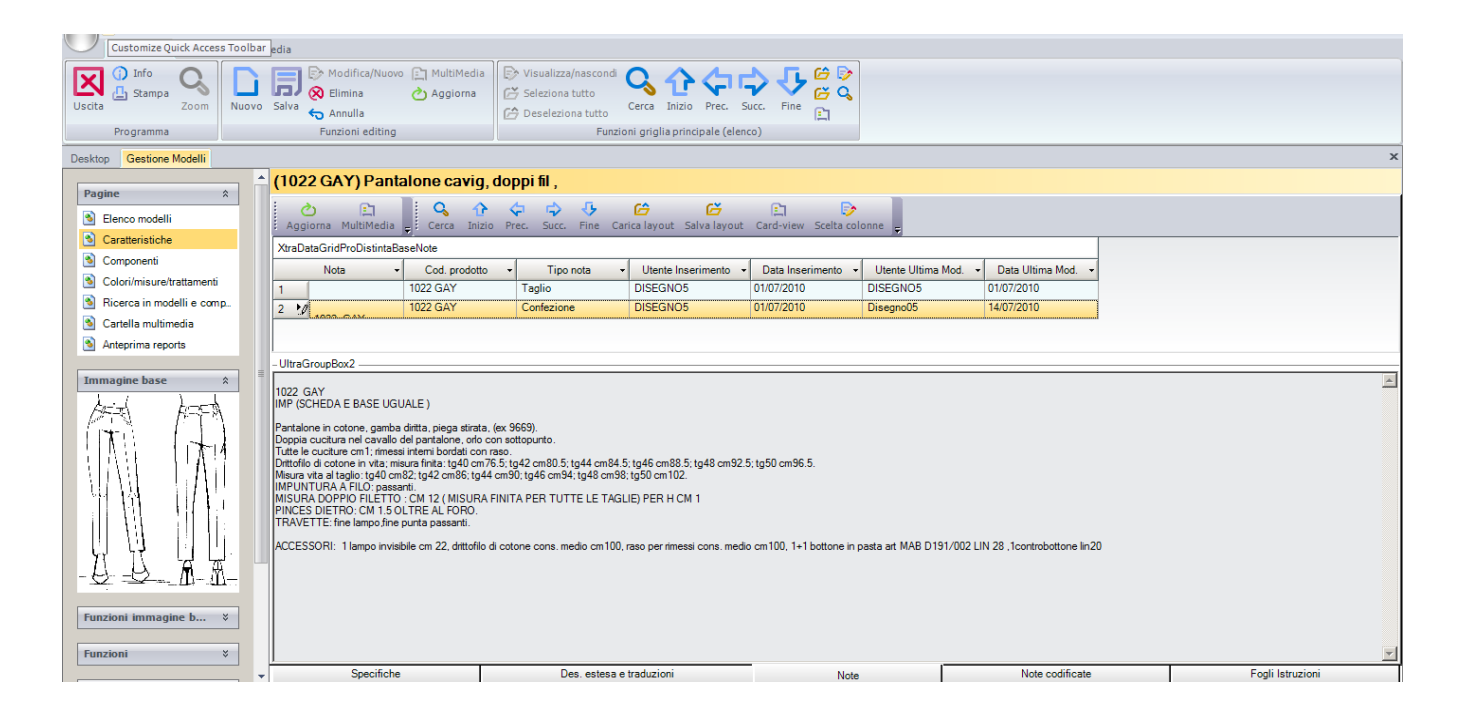

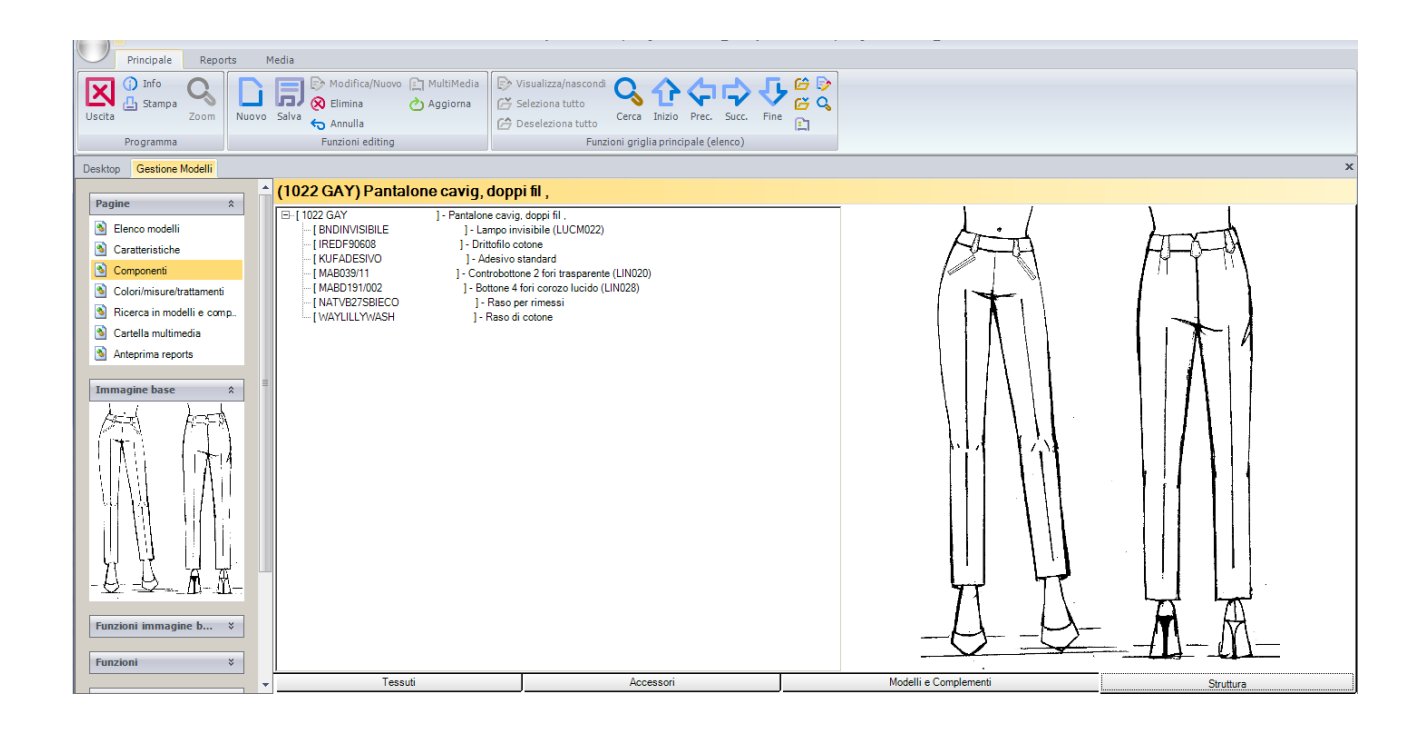

Le informazioni relative alle norme lavaggio, punti misure ed abbinamento colori vengono inserite con questa maschera.. Alcune modifiche vengono bloccate quando si è confermato il modello.

Dallo stesso programma si effettua la stampa della scheda tecnica con le note di produzione, i tessuti e gli accessori.

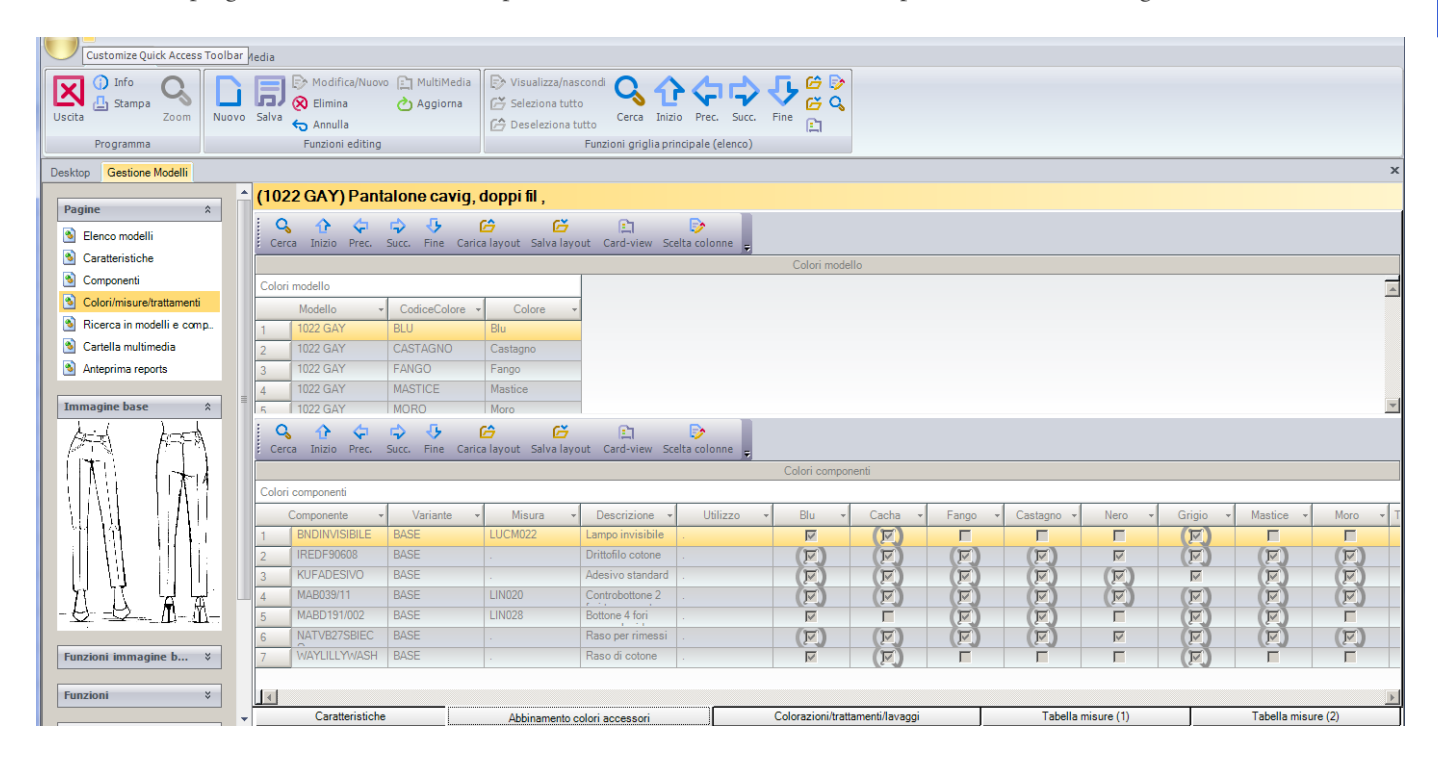

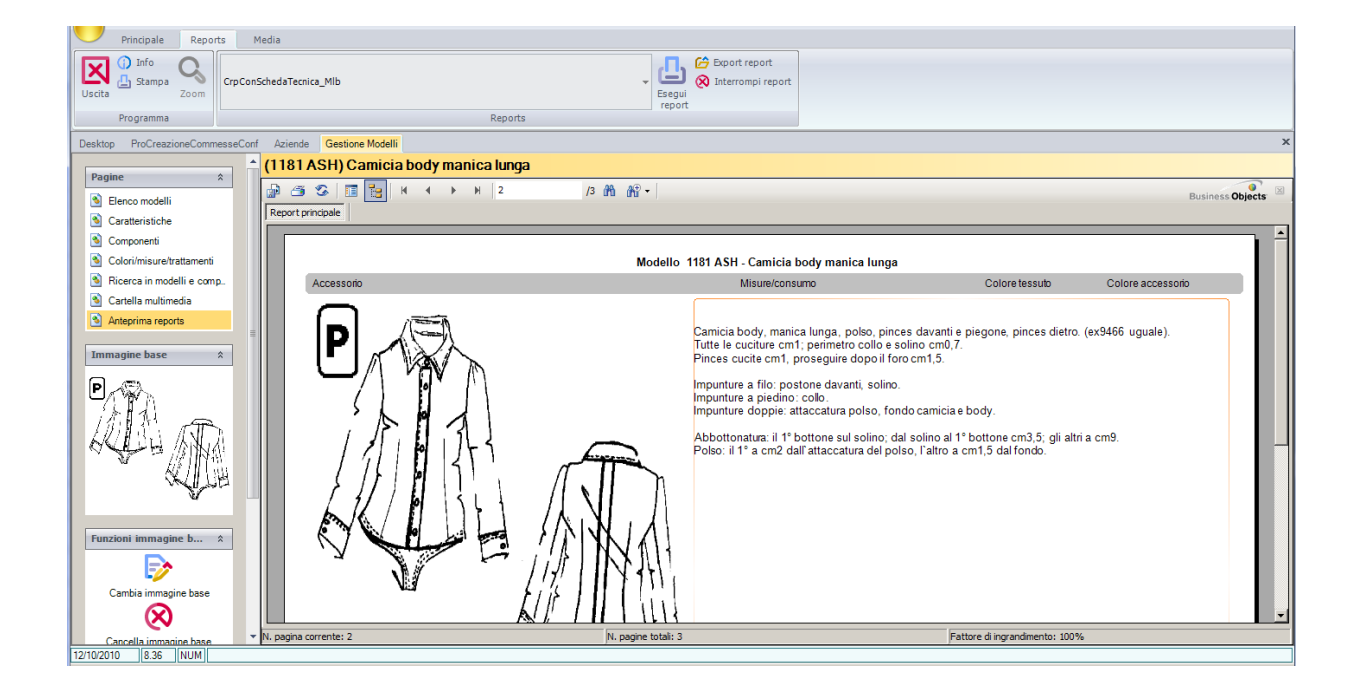

Esempio di Stampa di una scheda Tecnica

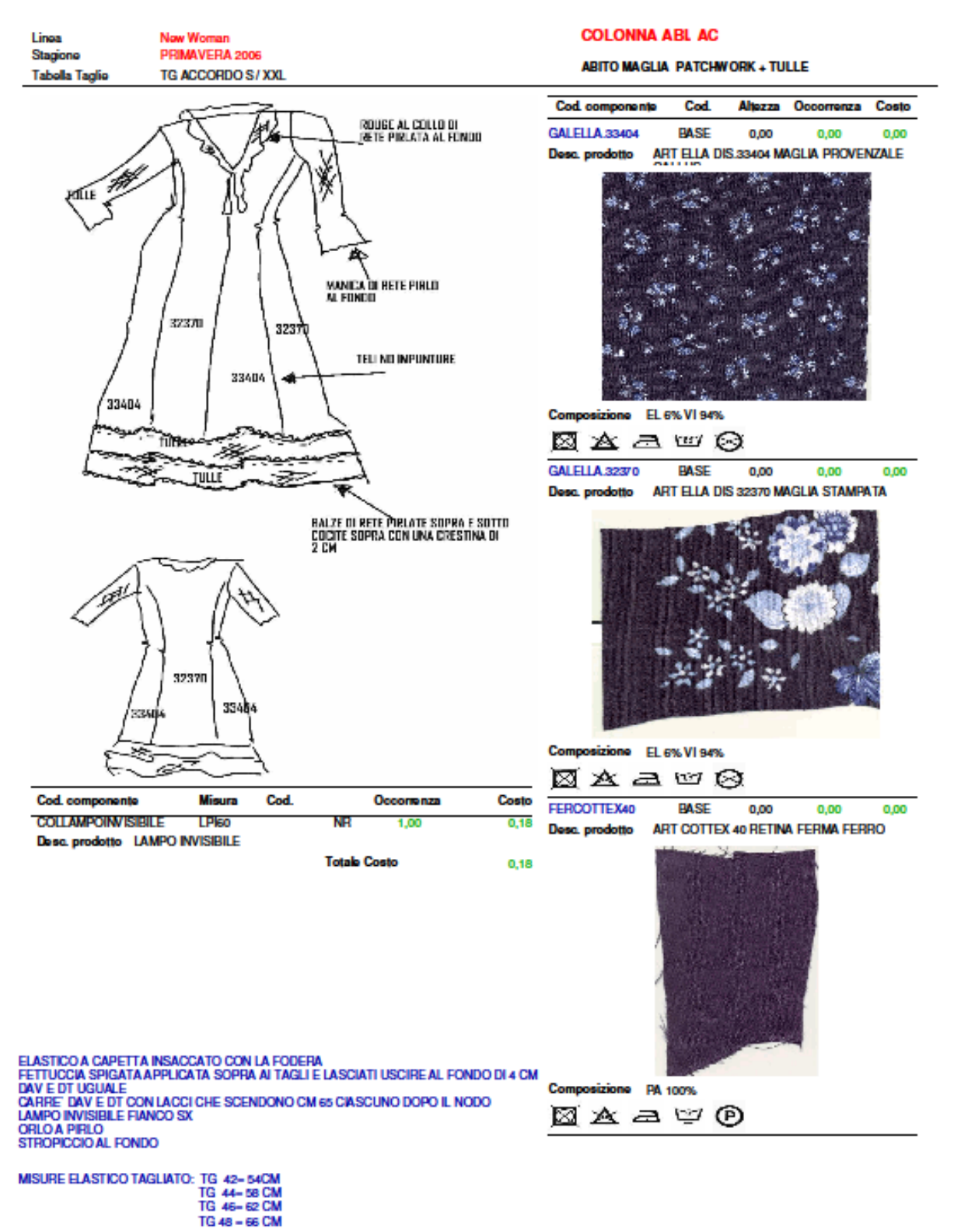

**AZI New Young Estate**<br>PIER Canolis Pierhance

05/10/2006 16.32.51 Scheda Modello - Pag. 1/2

# eProd Produzione COSTI PRODOTTO

Dopo la creazione dei modelli, caricando alcuni legami dei componenti con i listini ed aggiungendo alcune voci di costo (confezione, margine ecc) è possibile generare direttamente i listini di vendita.

### MENU DELLA FUNZIONALITA

Di seguito Viene riportato il menu esploso della produzione.

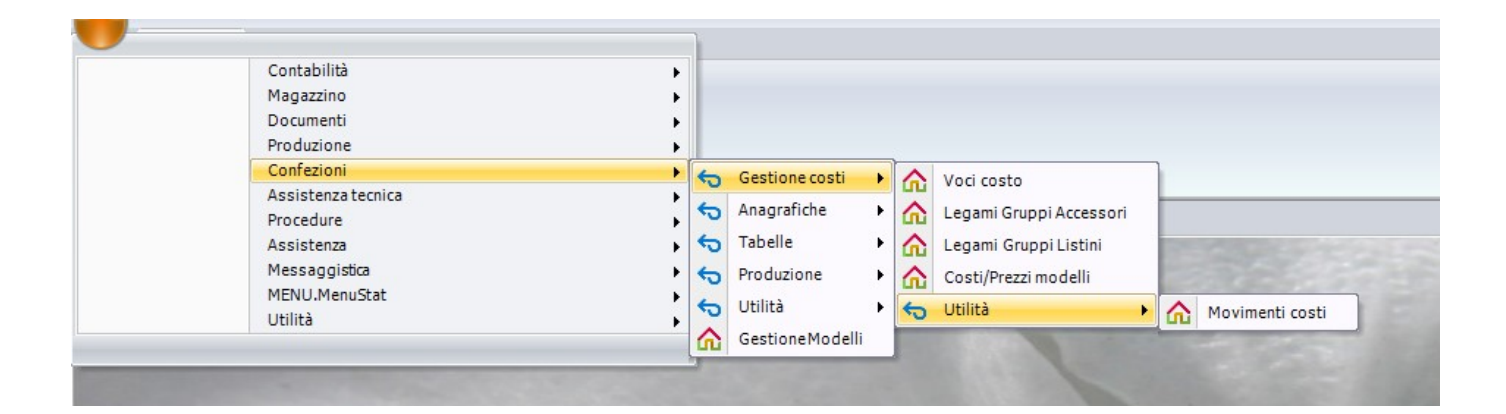

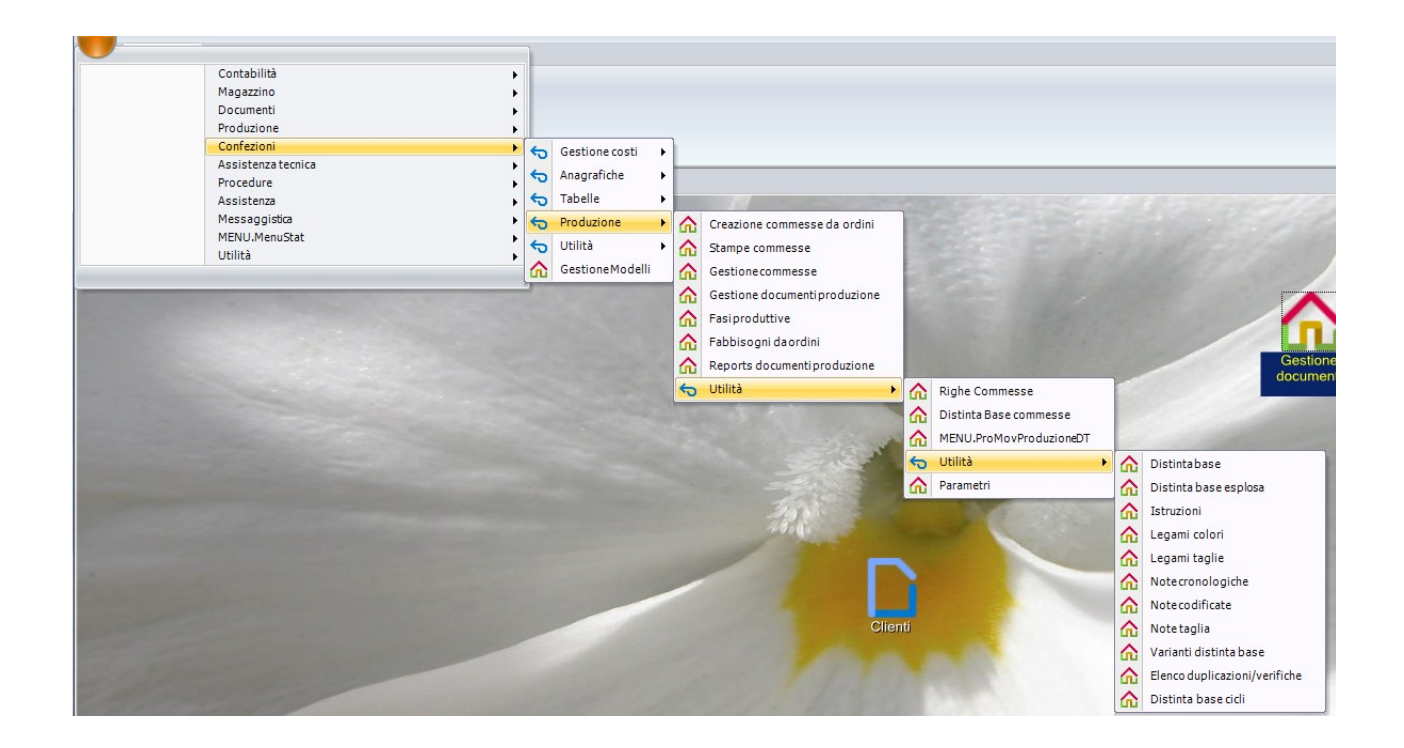

### PRODUZIONE

menu

Di seguito Viene riportato il menu esploso della produzione.

La messa in lavorazione dei modelli avviene direttamente selezionando gli ordini con la possibilità del dettaglio delle taglie e l'esposizione dei componenti necessari.

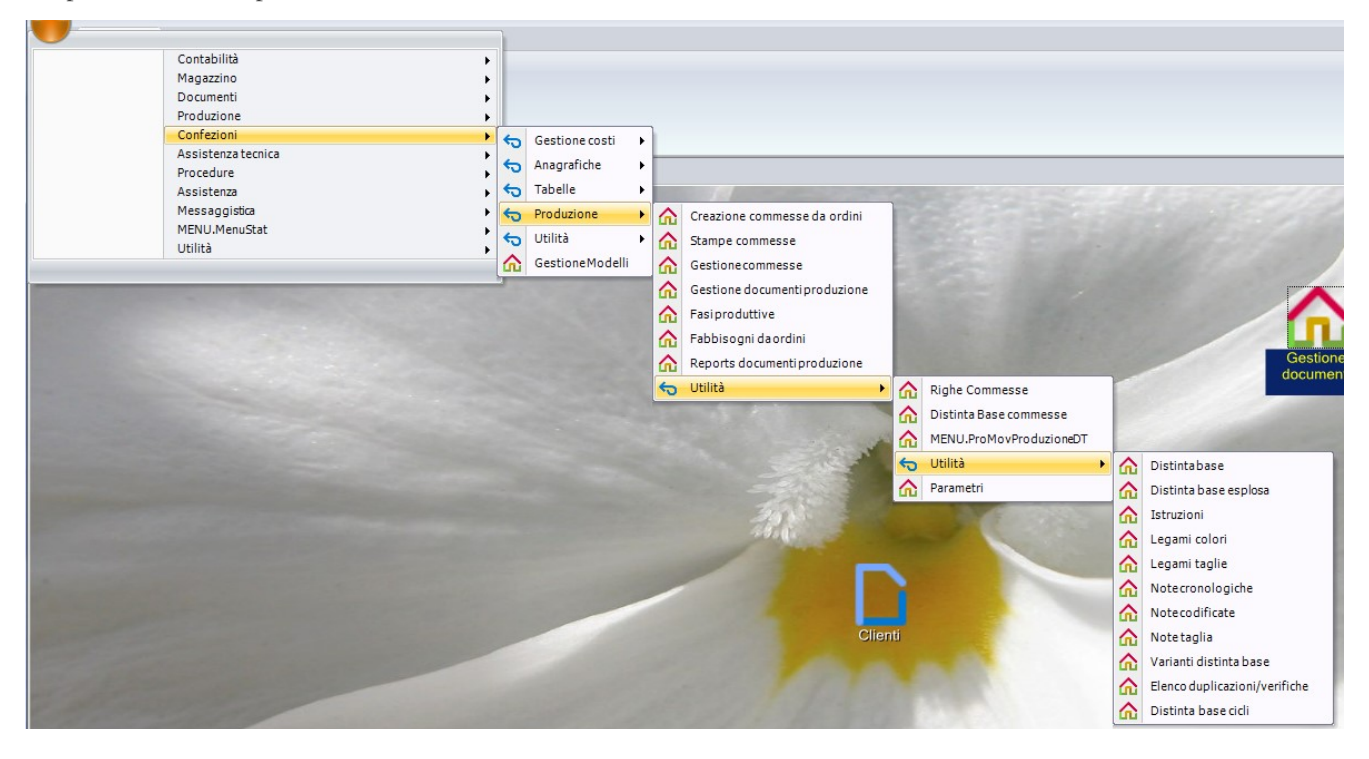

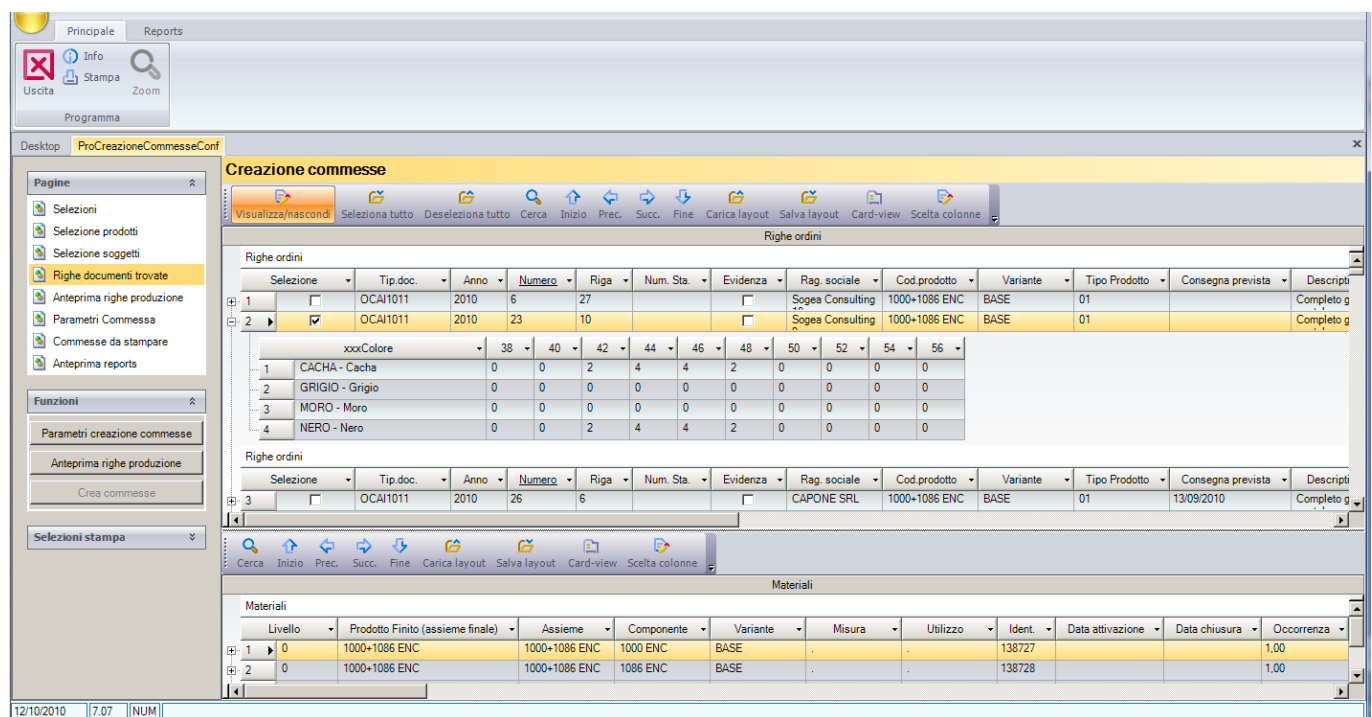

Dallo stesso programma si può effettuare la stampa delle commesse

e delle schede di taglio e dei cartellini

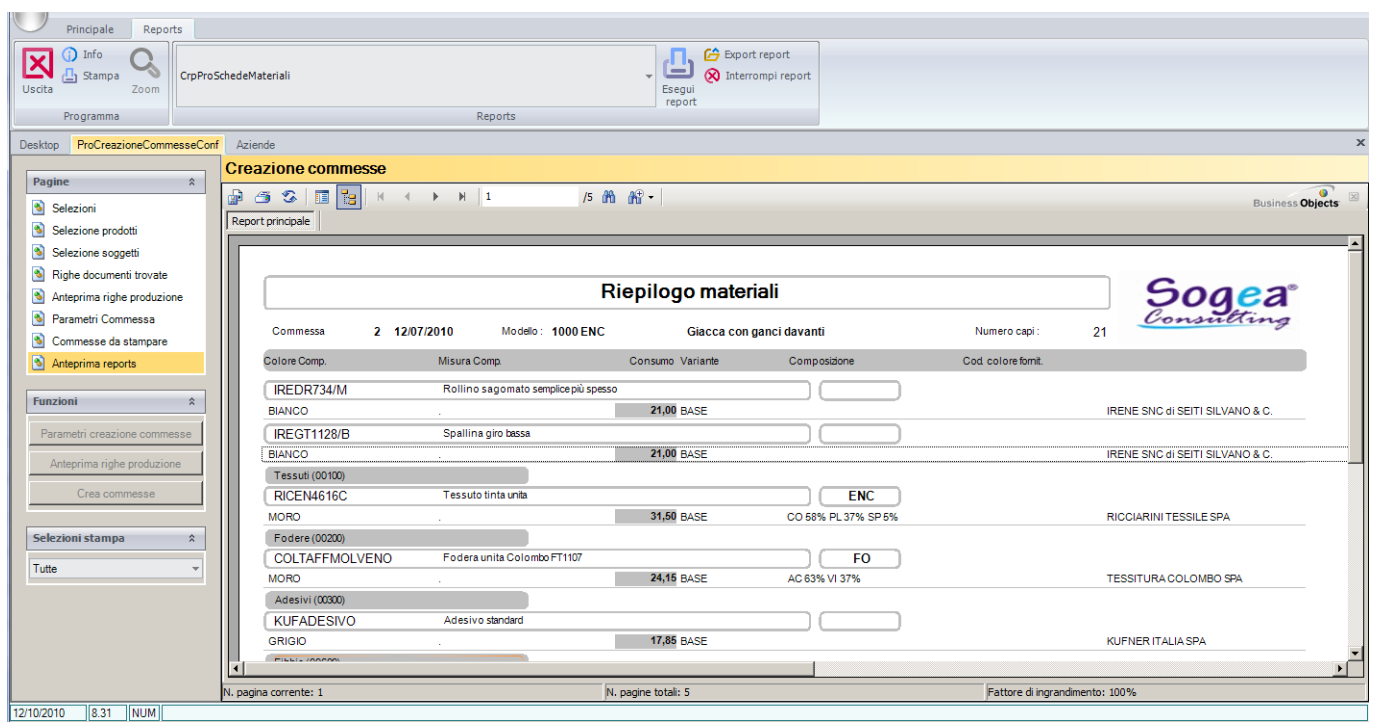

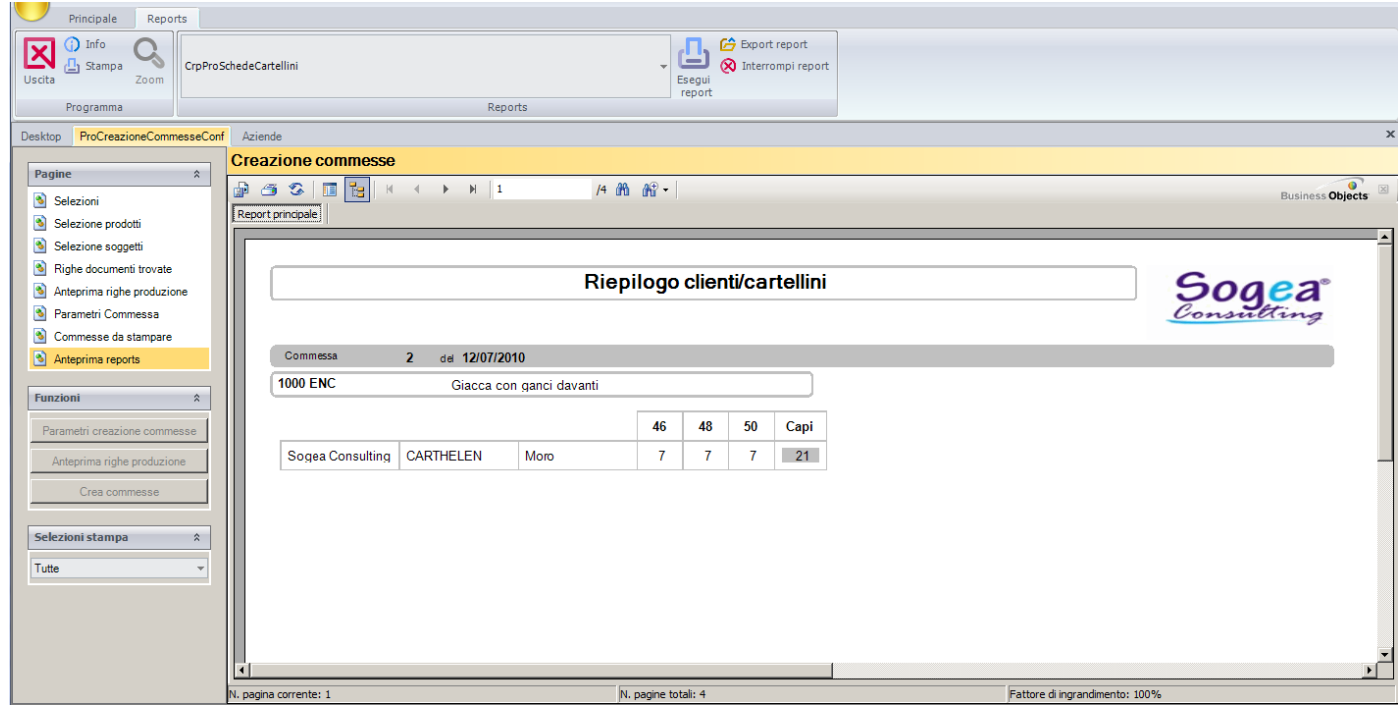

Una funzione particolare permette la visualizzazione delle commesse con tutti documenti associati, le fasi di produzione ed i dettagli taglie e colori.

Avanzamento della produzione

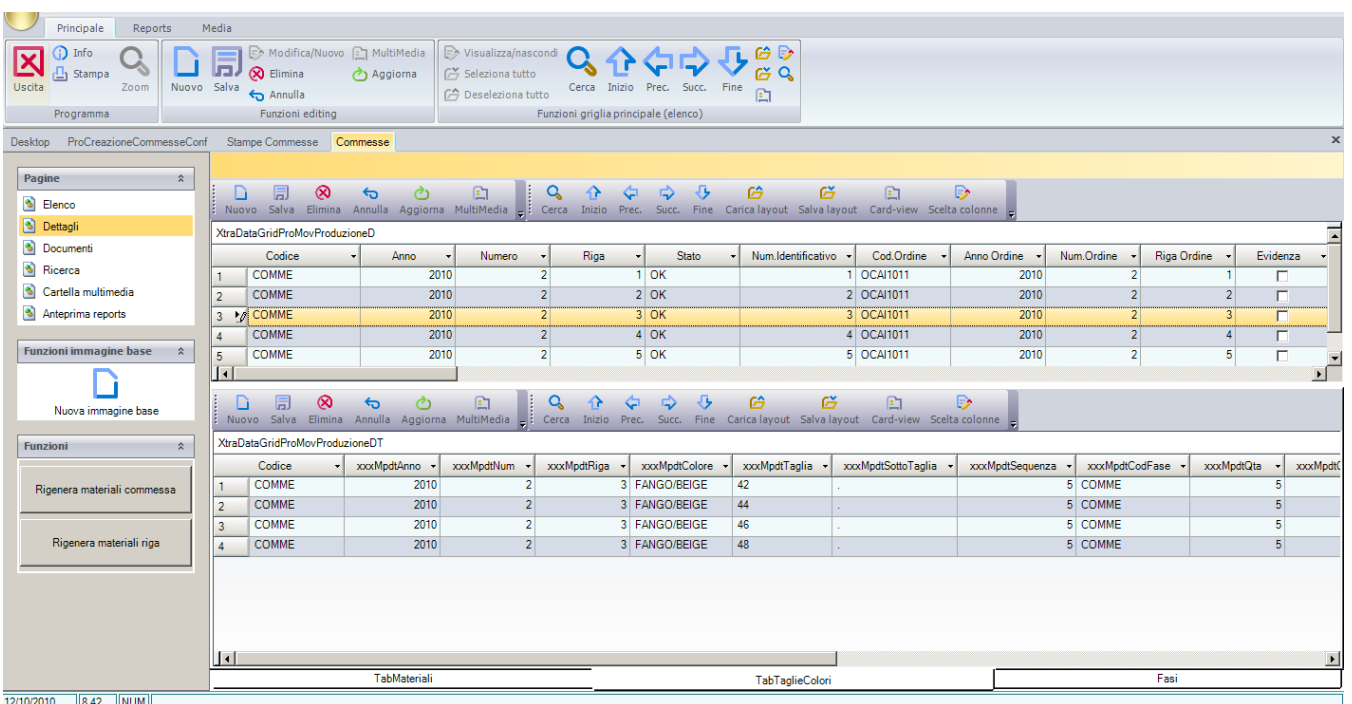

Con stesso programma si gestiscono sia le uscite per lavorazione che i rientri dalla lavorazione. Questi possono essere delle fasi di lavorazione interne od esterne ed aggiornano il magazzino interno o quello relativo al terzista.

Questi avanzamenti possono essere generati leggendo un bar-code sulla stampa delle commesse con relativo controllo

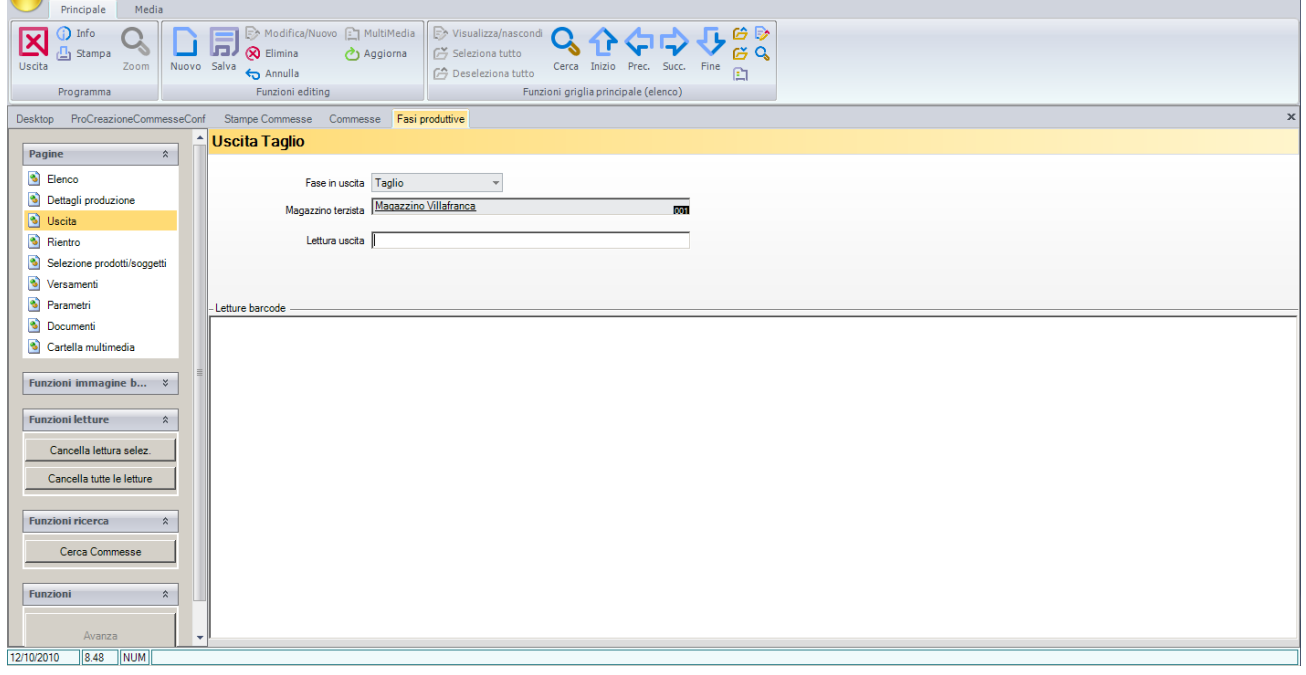

O selezionando singolarmente le commesse da avanzare

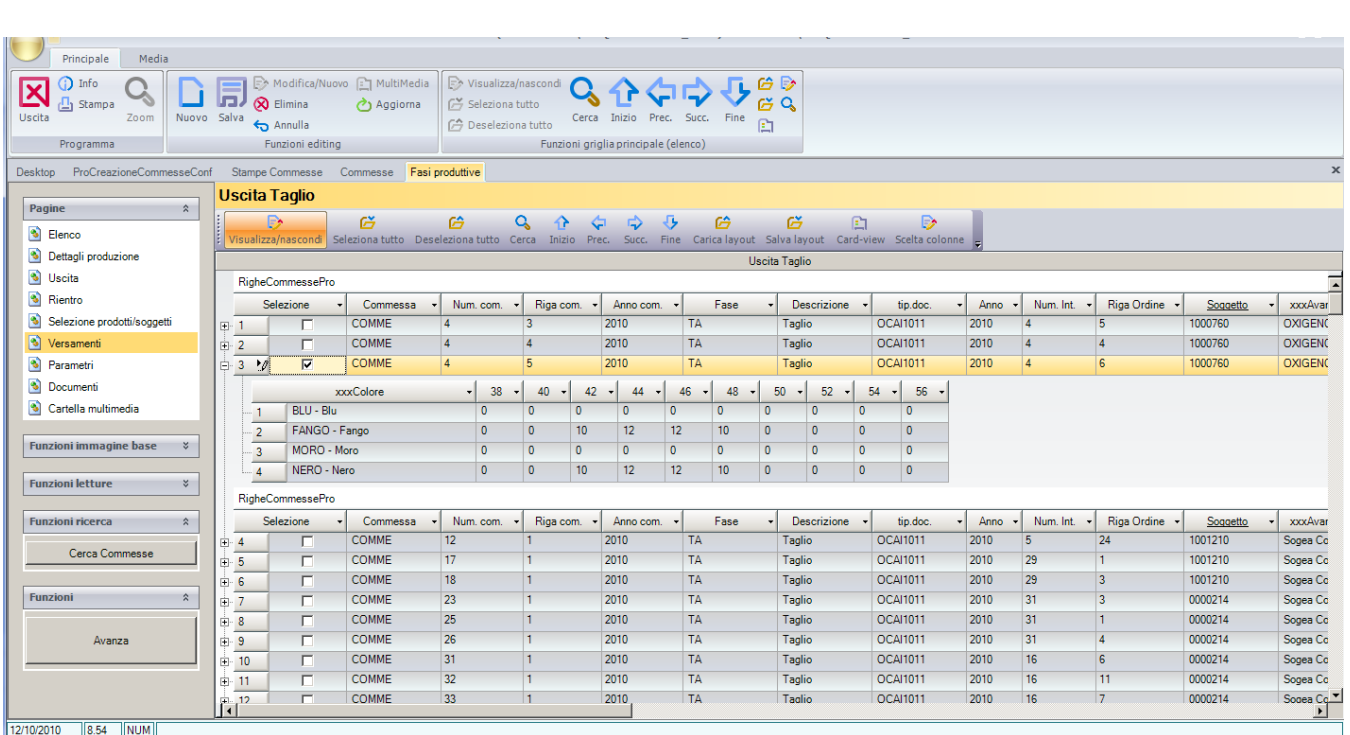

# Documenti relativi alla produzione

Dalla generazione delle commesse e dall'avanzamento della produzione vengono generati dei documenti relativi alla produzione come le bolle di consegna della merce ai terzisti o i documenti di carico e scarico dei componenti relativi ai magazzini interni ed esterni.

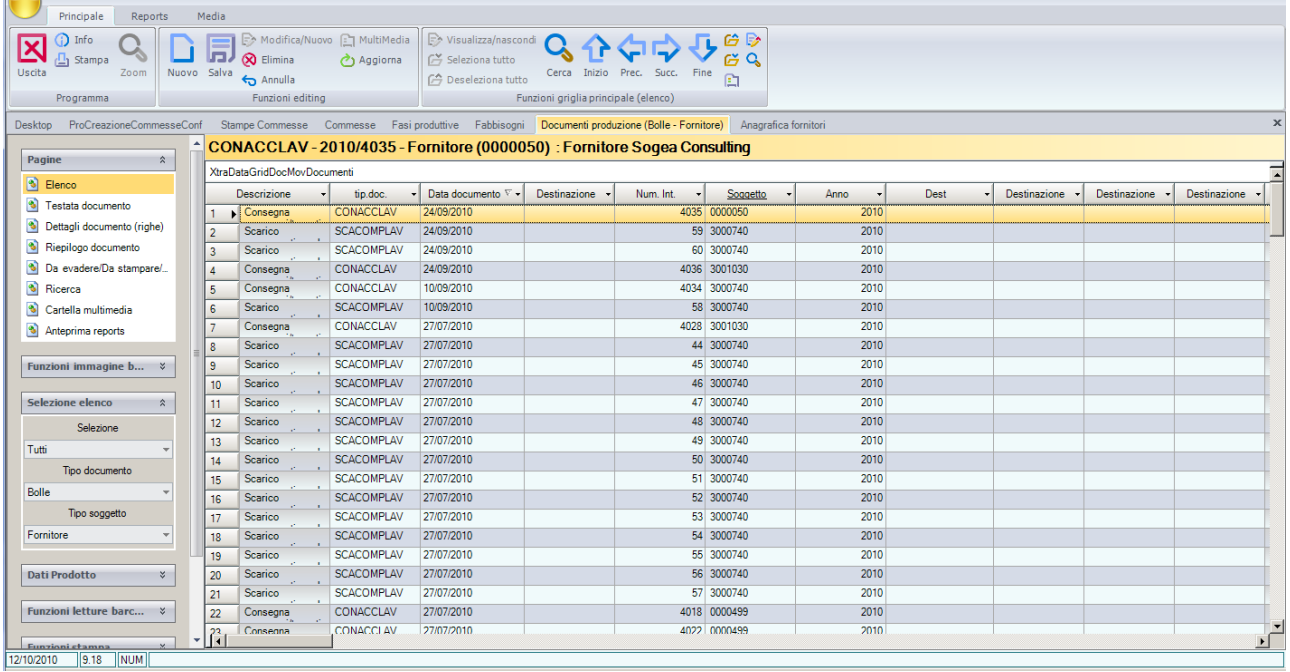

E si stampano i documenti di trasferimento dei materiali.

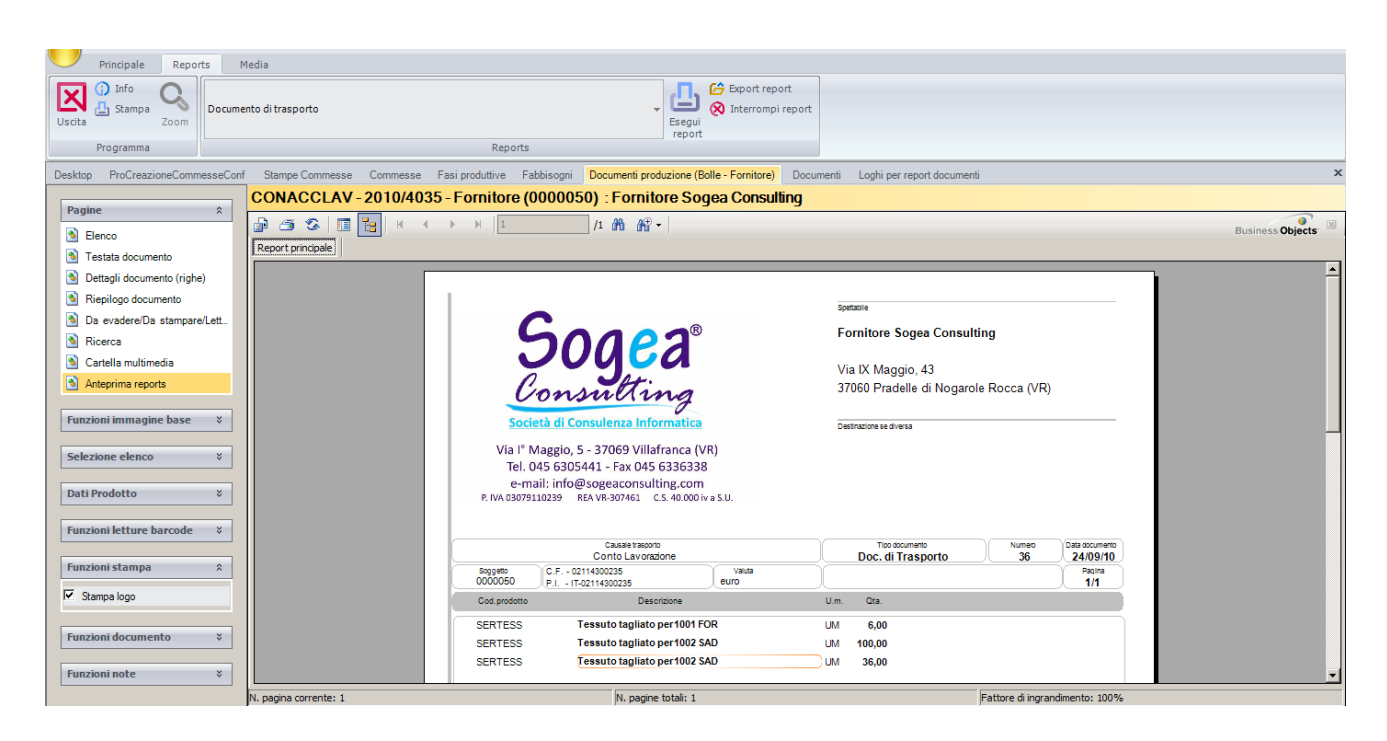

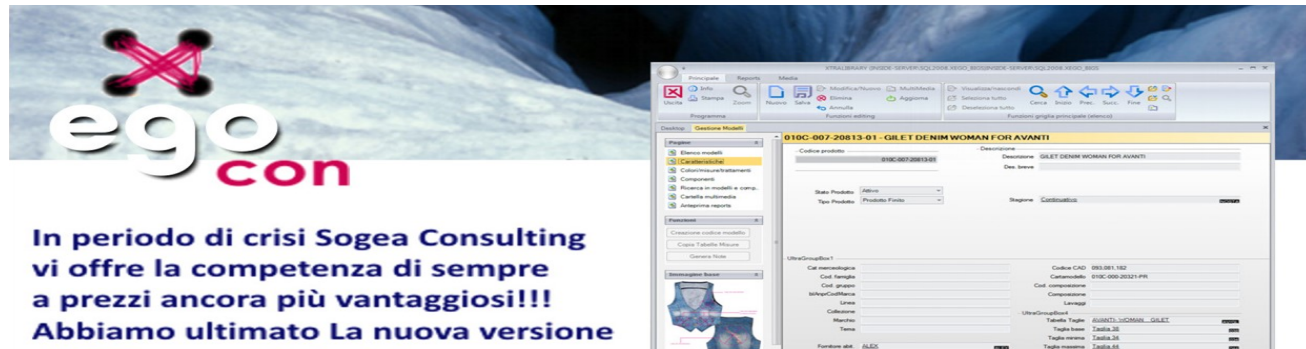

..Personalizzabile ad ogni esigenza della Vostra Azienda!

di EGO per confezionisti scritta in Visual Basic 2008.

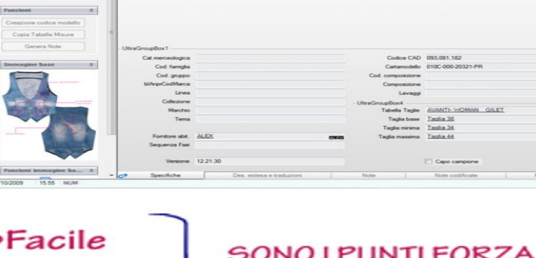

DEL NUOVO EGO !!!

"Non pretendiamo che le cose cambino se continuiamo a farle nello stesso modo.<br>La crisi è la miglior cosa che possa accadere a persone e interi paesi perché è proprio<br>la crisi a portare il progresso.<br>Parlare di crisi è cre

•Veloce

·Intuitivo

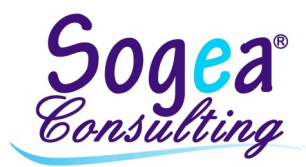

# **Ing Carmelo Norella**

tel. 335 5225100 info@sogeaconsulting.com - www.x-ego.it www.sogeaconsulting.com

# Rivenditore di Zona